Freightquote Quoting and Shipping API

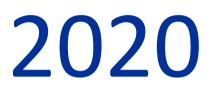

Programmer's Reference Guide

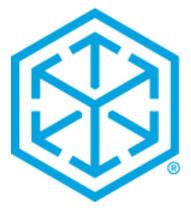

Freightquote 901 West Carondelet Drive Kansas City, MO 64114 800.323.5441 fgconnect@freightquote.com

Last Revised: 04/23/2020

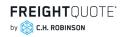

### Contents

| 1. Getting Started                           |    |
|----------------------------------------------|----|
| 1.1 Description                              | 4  |
| 1.2 User Credentials Sample                  | 5  |
| 1.3 User Credentials Breakdown               | 5  |
| 2. Requesting Quotes                         |    |
| 2.1 Description                              | 6  |
| 2.2 Requests                                 | 6  |
| 2.2.1 Request Sample                         | 6  |
| 2.2.2 Request Breakdown                      |    |
| 2.3 Response                                 | 13 |
| 2.3.1 Response Sample                        |    |
| 2.3.2 Response Breakdown                     |    |
| 3. Requesting Pickups                        |    |
| 3.1 Description                              |    |
| 3.2 Response                                 |    |
| 3.2.1 Request Sample                         |    |
| 3.2.2 Request Breakdown                      |    |
| 3.2.3 RequestShipmentPickupWithPickupOptions |    |
| 3.3 Response                                 | 26 |
| 3.3.1 Response Sample                        |    |
| 3.3.2 Response Breakdown                     |    |
| 4. Requesting Tracking Details               |    |
| 4.1 Description                              | 31 |
| 4.2 Request                                  | 31 |
| 4.2.1 Request Sample                         |    |
| 4.2.2 Request Breakdown                      |    |
| 4.3 Response                                 |    |
| 4.3.1 Response Sample                        |    |
| 4.3.2 Response Breakdown                     |    |
| 5. Requesting Shipment Cancellation          |    |
| 5.1 Description                              |    |
| 5.2 Request                                  | 34 |
| 5.2.1 Request Sample                         |    |
| 5.2.2 Request Breakdown                      |    |

| 5.3 Response                                                                      | 34 |
|-----------------------------------------------------------------------------------|----|
| 5.3.1 Request Sample                                                              | 34 |
| 5.3.2 Request Breakdown                                                           | 35 |
| 6. Validation Errors                                                              | 36 |
| 6.1 Description                                                                   | 36 |
| 6.2 Validation Error Sample                                                       | 36 |
| 6.3 Validation Error Breakdown                                                    | 36 |
| Appendix A: The Bill of Lading (BOL)                                              | 37 |
| Appendix B: Freightquote Logo Guidelines, Copyrights, Trademarks and Restrictions | 38 |
| Appendix C: Reference Lists                                                       | 39 |
| Appendix D: Track Shipment Functionality Through Freightquote.com                 | 40 |
| Appendix E: Deprecated Requests                                                   | 40 |

# Getting Started

### 1.1 Description

Freightquote's service offerings include an Internet API (Application Program Interface). Our proprietary, platformindependent tools will provide you with instant, near real-time access to freight data. When seamlessly integrated into your web-site, web-enabled application or internet accessible business system, your customers or end users will be able to receive accurate, guaranteed, up-to-date price quotes for the freight they want to ship.

Freightquote's B2B partners can make different types of requests using our API. Each type of request serves a different purpose.

- Use our quoting module for a quote request. Generally speaking, a quote request will take place prior to a buyer making a final decision to purchase a product online. Knowing the purchase price, a buyer will want to know what it will cost to get that product to his door so he can factor that cost into the bid or price for the item(s). At this stage of the process you can utilize our quoting module to make freight quotes available to the potential buyer.
- Next use our shipping module to transmit the pickup request. This will occur after the buyer is willing to assume the burden of producing payment for the item(s) purchased and moving the product.
- After the buyer submits the pickup request, our track module can provide the tracking information about the status of the shipment.

#### **Request process in summary**

- 1 Using the characteristics of the item(s) included in the transaction and the origin and destination of the seller and the potential buyer, the B2B partner obtains the data needed to request a quote.
- 2 The B2B partner populates a domain object and submits the request to b2b.freightquote.com via web service request to the following URL

Web service request (XML Request via POST) https://b2b.Freightquote.com/WebService/QuoteService.asmx

- 3 Freightquote receives, validates, and interprets the request.
- 4 Freightquote forms an XML response to return to the requesting application. The XML response contains the quote results or an error message in the event that the request failed the validation process.
- 5 The B2B partner receives and interprets the XML response and utilizes it in the partner's eCommerce application.

#### Security, connectivity & testing

Freightquote will authenticate the requesting B2B partner using the email and password sent as attributes in the request. Alternatively, authentication can be accomplished by providing the access code and password. The access code is provided at the time the partner's B2B account is established with Freightquote. These values of these attributes can be changed at any time by calling the dedicated B2B support line. The API uses synchronous communication with a single request-response, client/server relationship. After submitting a quote request, expect

a response within 3-4 seconds, but response time may occasionally take up to 10 seconds.

When you decide to integrate your site with our API, Freightquote will provide you with a test account to help you complete the integration process. Using your test account you can develop your integration and ensure it is working properly. When using the test account transactions are allowed but dispatching and billing activities are disabled. After you have completed developing and testing, Freightquote will provide a separate production account. Under the production account dispatching and billing activities are enabled. The test account will remain available for your use for troubleshooting, upgrading your integration process as new features are added, etc.

### 1.2 User Credentials Sample

```
...
<user>
<Name>xmltest@freightquote.com</Name>
<Password>XML</Password>
<CredentialType>Default</CredentialType>
</user>
```

### 1.3 User Credentials Breakdown

| XML Element    | Format       | Required | Description                                                                                                    |
|----------------|--------------|----------|----------------------------------------------------------------------------------------------------|
| Name           | String       | ✓        | Username provided by Freightquote                                                                                                    |
| Password       | String       | ✓        | Password provided by Freightquote                                                                                                    |
| CredentialType | List(String) | ✓        | <ul> <li>Type of credentials you are providing Freightquote.</li> <li>Possible Values: <ul> <li>Default (Default Type)</li> <li>Application</li> </ul> </li> <li>Note: Application credential is not supported for B2B customers.</li> </ul> |

# **Requesting Quotes**

Method: GetRatingEngineQuote

### 2.1 Description

The quote request is the most fundamental aspect of the Freightquote API. To use this method, the requesting system submits basic information about the shipment (such as origin and destination and product(s) being shipped) and Freightquote returns instant quotes from various carriers. The requesting system can then parse the response and display the results as simply a single shipping cost, display a list of all carriers with rates, or anything in between.

The response to a successful request for quote will include a quote id, quote expiration, and list of carriers with costs and any accessorials included in the cost. The accessorials displayed for a carrier are included in the quote amount and are provided if the requesting system wants to display a breakdown of costs. Individual carriers are identified by option ids.

The request here shows 3 carriers with quotes, however for common lanes, many carriers may be returned. For less common lanes, it is possible for no carriers to be returned. In the case of no carriers returned, Freightquote will return a "No carriers found" message and the quote will need to be requested through <a href="https://www.freightquote.com">https://www.freightquote.com</a>.

### 2.2 Requests

### 2.2.1 Sample

```
<?xml version="1.0" encoding="utf-8"?>
<soap:Envelope xmlns:soap="http://schemas.xmlsoap.org/soap/envelope/"</pre>
xmlns:xsi="http://www.w3.org/2001/XMLSchema-instance"
xmlns:xsd="http://www.w3.org/2001/XMLSchema">
  <soap:Body>
    <GetRatingEngineQuote xmlns="http://tempuri.org/">
      <request>
        <CustomerId>0</CustomerId>
        <QuoteType>B2B</QuoteType>
        <ServiceType>LTL</ServiceType>
        <QuoteShipment>
          <IsBlind>false</IsBlind>
          <PickupDate>2019-01-17T00:00:00</PickupDate>
          <SortAndSegregate>false</SortGetRatingEngineQu
                                                             Date must be current
          <UseStackableFlag>false</UseStackableFlag>
                                                              or- future Date
          <DeclaredValue>20000</DeclaredValue>
          <MaxPickupDate />
          <TLDeliveryDate />
          <TLEquipmentType>Any</TLEquipmentType>
          <TLEquipmentSize>Any</TLEquipmentSize>
          <TLTarpSizeType>NoTarpRequired</TLTarpSizeType>
          <ShipmentLocations>
            <Location>
              <LocationType>Origin</LocationType>
              <HasLoadingDock>false</HasLoadingDock>
              <IsConstructionSite>false</IsConstructionSite>
              <RequiresInsideDelivery>false</RequiresInsideDelivery>
```

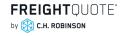

```
<IsTradeShow>false</IsTradeShow>
        <TradeShow>TradeShowDesc</TradeShow>
        <IsResidential>false</IsResidential>
        <RequiresLiftgate>false</RequiresLiftgate>
        <HasAppointment>false</HasAppointment>
        <IsLimitedAccess>false</IsLimitedAccess>
        <LocationAddress>
          <PostalCode>30303</PostalCode>
          <CountryCode>US</CountryCode>
        </LocationAddress>
        <AdditionalServices />
      </Location>
      <Location>
        <LocationType> Destination</LocationType>
        <HasLoadingDock>false</HasLoadingDock>
        <IsConstructionSite>false</IsConstructionSite>
        <RequiresInsideDelivery>false</RequiresInsideDelivery>
        <IsTradeShow>false</IsTradeShow>
        <TradeShow>TradeShowDesc</TradeShow>
        <IsResidential>false</IsResidential>
        <RequiresLiftgate>false</RequiresLiftgate>
        <HasAppointment>false</HasAppointment>
        <IsLimitedAccess>false</IsLimitedAccess>
        <LocationAddress>
          <PostalCode>60606</PostalCode>
          <CountryCode>US</CountryCode>
        </LocationAddress>
        <AdditionalServices />
      </Location>
    </ShipmentLocations>
    <ShipmentProducts>
      <Product>
        <Class>55</Class>
        <Weight>1200</Weight>
        <Length>0</Length>
        <Width>0</Width>
        <Height>0</Height>
        <ProductDescription>Books</ProductDescription>
        <PackageType>Pallets 48x48</PackageType>
        <IsStackable>false</IsStackable>
        <DeclaredValue>0</DeclaredValue>
        <CommodityType>GeneralMerchandise</CommodityType>
        <ContentType>NewCommercialGoods</ContentType>
        <IsHazardousMaterial>false</IsHazardousMaterial>
        <NMFC />
        <DimWeight>0</DimWeight>
        <EstimatedWeight>0</EstimatedWeight>
        <PieceCount>5</PieceCount>
        <ItemNumber>0</ItemNumber>
        <ProductDrops />
      </Product>
    </ShipmentProducts>
    <ShipmentContacts />
  </QuoteShipment>
</request>
<user>
  <Name>xmltest@freightquote.com</Name>
  <Password>xml</Password>
  <CredentialType>Default</CredentialType>
```

```
</user>
</GetRatingEngineQuote>
</soap:Body>
</soap:Envelope>
```

### 2.2.2 Request Breakdown

#### 2.2.2.1 Request

| XML Element          | Format        | Required | Description                                                                                                    |
|----------------------|---------------|----------|----------------------------------------------------------------------------------------------------|
| CustomerId           | Integer       | ✓        | Identifier for customer provided by Freightquote                                                                       |
| QuoteType            | List (String) | 1        | <ul><li>The type of quote being requested. Possible values:</li><li>B2B</li><li>Freightview</li></ul>                  |
| ServiceType          | List (String) | 1        | <ul> <li>The type of service being requested. Possible values:</li> <li>LTL</li> <li>Truckload</li> <li>All</li> </ul> |
| <u>QuoteShipment</u> |               | ✓        | Parent element for remainder of post                                                                                   |
| BillCollect          | List (String) |          | The party to be billed <ul> <li>NONE</li> </ul>                                                                        |

#### 2.2.2.2 Children of QuoteShipment

| XML Element                   | Format        | Required | Description                                                                                                    |
|-------------------------------|---------------|----------|----------------------------------------------------------------------------------------------------|
| ShipmentLabel                 | String        |          | Optional label for quote                                                                                                    |
| IsBlind                       | Boolean       | ~        | Determines if locations should be kept "blind", or unaware of each other.                                                                              |
| HazardousMaterialContactName  | String        | √*       | The name of the hazardous materials contact                                                                                                    |
| HazardousMaterialContactPhone | String        | √*       | The phone number for the hazardous materials contact                                                                                                   |
| PickupDate                    | Date/Time     |          | Date/time when shipment will be ready for pickup. Pickup dates can only be weekdays and not a US holiday.                                              |
| SortAndSegregate              | Boolean       |          | Determines if sort and segregate services are needed for the shipment                                                                                  |
| UseStackableFlag              | Boolean       |          | Determines if products can be stackable or not.                                                                                                    |
| DeclaredValue                 | Double        |          | Total value of your shipment, in US Dollars.                                                                                                    |
| MaxPickupDate                 | String        |          | Used if your shipment has a pickup date range, or blank if none.                                                                                       |
| TLDeliveryDate                | String        |          | For Truckload ServiceTypes only. Used if your shipment has a required delivery date, or blank if none.                                                 |
| TLEquipmentType               | List (String) |          | <ul> <li>For Truckload ServiceTypes only. The equipment type of the shipment being requested. Possible values:</li> <li>Any (Default Value)</li> </ul> |

FREIGHTQUOTE<sup>®</sup> by 🛞 c.h. robinson

## Programmer's Reference Guide

|                    |               |              | <ul> <li>DryVan</li> <li>Rail</li> <li>Reefer</li> <li>Flatbed</li> </ul>                                                                                                    |
|--------------------|---------------|--------------|----------------------------------------------------------------------------------------------------|
| TLEquipmentSize    | List (String) |              | For Truckload ServiceTypes only. The equipment size of the<br>shipment being requested. Possible values:<br>Any (Default Value)<br>FiftyThreeFootDryVan<br>FortyEightFootDryVan<br>FortyEightFootFlatbedNoTarps<br>FortyEightFootFlatbedTarps<br>FortyEightOrFiftyThreeDryVan<br>FiftyThreeFlatbed |
| TLTarpSizeType     | List (String) |              | For Truckload ServiceTypes only. Used if tarps are required<br>for your shipment. Possible values:<br>• NoTarpRequired (Default Value)<br>• FourFeet<br>• SixFeet<br>• EightFeet<br>• Oversized<br>• SmokeTarps                                                                                    |
| ShipmentLocations  | Location[]    | $\checkmark$ | Array of locations included in the shipment                                                                                                    |
| ShipmentProducts   | Product[]     | ✓            | Array of products included in the shipment                                                                                                    |
| ShipmentContacts   | Contact[]     |              | Array of shipment contacts                                                                                                    |
| AdditionalServices | String[]      |              | This array is not currently used                                                                                                    |
| COD                | <u>COD</u>    |              | Collect on Delivery                                                                                                    |

\*Only required if Products:Product:IsHazardousMaterial is TRUE

#### 2.2.2.3 Location

| XML Element            | Format  | Required | Description                                                                                                    |
|------------------------|---------|----------|----------------------------------------------------------------------------------------------------|
| LocationName           | String  |          | Optional name for location                                                                                                    |
| LocationType           | String  | ~        | <ul> <li>Type of location. Possible values:</li> <li>Origin</li> <li>Destination</li> <li>StopoffPickupDelivery</li> <li>StopoffDelivery</li> <li>StopoffPickup</li> <li>Note: Both an Origin and Destination location are required</li> </ul> |
| HasLoadingDock         | Boolean |          | Determines if the location has a loading dock. If missing, defaults to FALSE and may automatically add liftgate.                                                                                                    |
| IsConstructionSite     | Boolean |          | Determines if the location is a construction site                                                                                                    |
| RequiresInsideDelivery | Boolean |          | Determines if the driver has to bring the shipment inside                                                                                                    |
| IsTradeShow            | Boolean |          | Determines if the location is a tradeshow                                                                                                    |
| Tradeshow              | String  |          | Name of tradeshow and booth number                                                                                                    |

| IsResidential         | Boolean   |   | Determines if the location is non-commercial                                                                                             |
|-----------------------|-----------|---|----------------------------------------------------------------------------------------------------|
| RequiresLiftgate      | Boolean   |   | Determines if a liftgate is required. Liftgates are automatically added for any location without a loading dock for shipments > 100 lbs. |
| ContactName           | String    |   | Name of the location's contact                                                                                                    |
| ContactPhone          | String    |   | Phone number for the location's contact                                                                                                  |
| ContactEmail          | String    |   | Email address for the location's contact                                                                                                 |
| BeforeTime            | String    |   | The end of the location's pickup/drop-off window                                                                                         |
| AfterTime             | String    |   | The beginning of the location's pickup/drop-off window                                                                                   |
| LocationReference     | String    |   | Location-specific reference number                                                                                                    |
| LocationNote          | String    |   | Special instructions relative to the location                                                                                            |
| NotificationMethod    | List      |   | <ul> <li>Possible values:</li> <li>None</li> <li>Email</li> <li>Internal Email (Intracompany communication)</li> </ul>                   |
| HasAppointment        | Boolean   |   | Determines if appointment is required.                                                                                                   |
| AppointmentBeforeTime | String    |   | The end of the appointment window. Required if HasAppointment is true                                                                    |
| AppointmentAfterTime  | String    |   | The beginning of the appointment window. Required if HasAppointment is true                                                              |
| AppointmentDate       | Date/Time |   | The Date/Time of the appointment. Required if HasAppointment is true                                                                     |
| IsLimitedAccess       | Boolean   |   | Determines if the location has limited access, such as camps, schools, military locations, etc.                                          |
| LocationAddress       |           | ✓ | Parent for location's address                                                                                                    |
| AdditionalServices    | String[]  |   | This array is not currently used                                                                                                    |

#### 2.2.2.4 Children of LocationAddress

| XML Element       | Format | Required | Description                                            |
|-------------------|--------|----------|--------------------------------------------------------|
| AddressName       | String |          | Optional name for the address                          |
| StreetAddress     | String |          | Location's street address                              |
| AdditionalAddress | String |          | Location's street address 2                            |
| City              | String |          | Location's city                                        |
| StateCode         | String |          | Location's abbreviated state                           |
| PostalCode        | String | ~        | Location's postal code                                 |
| CountryCode       | String | ~        | At this time, only valid values are US and CA (Canada) |

#### 2.2.2.5 Product

| XML Element | Format  | Required | Description                                                      |
|-------------|---------|----------|------------------------------------------------------------------|
| Class       | Integer | √*       | Product's freight class. See Freight Classes for possible values |

FREIGHTQUOTE'

| FREIGHTQUOTE"      |
|--------------------|
| by 🛞 C.H. ROBINSON |

|                     |               |              | 1                                                                                                    |
|---------------------|---------------|--------------|----------------------------------------------------------------------------------------------------|
| Weight              | Integer       | $\checkmark$ | Product's total scale weight (including packaging)                                                                                                    |
| Length              | Integer       | √*           | Packaged product length                                                                                                    |
| Width               | Integer       | √*           | Packaged product width                                                                                                    |
| Height              | Integer       | √*           | Packaged product height                                                                                                    |
| ProductDescription  | String        | $\checkmark$ | Description of the product being shipped                                                                                                    |
| PackageType         | String        | $\checkmark$ | Product's packaging type. See Package Types for possible values                                                                                                    |
| IsStackable         | Boolean       |              | Determines if the product can be stacked                                                                                                    |
| DeclaredValue       | Double        |              | Product's declared value                                                                                                    |
| CommodityType       | String        | <b>√</b> *** | Product's commodity type. See <u>Commodity Types</u> for possible values                                                                                                    |
| ContentType         | String        | ✓            | Product's content type. See Content Types for possible values                                                                                                    |
| IsHazardousMaterial | Boolean       | $\checkmark$ | Determines if product is classified as a hazardous material                                                                                                    |
| NMFC                | String        |              | National Motor Freight Classification number                                                                                                    |
| DimWeight           | Integer       |              | Do not use                                                                                                    |
| EstimatedWeight     | Integer       |              | Do not use                                                                                                    |
| PieceCount          | Integer       | ✓            | Number of packaged pieces                                                                                                    |
| ItemNumber          | Integer       | √**          | Sequential number (beginning with 1) assigned to each product to ensure uniqueness. Note that a maximum of six products can be included in a request.                                                                                                    |
|                     |               |              | <b>MULTISTOP BEHAVIOR:</b><br>The first digit of the ItemNumber is the location the Product is picked up<br>(left blank for the origin), and the second is the sequential order of the<br>Product at that location.                                                                                                    |
|                     |               |              | EXAMPLE: In a MultiStop Shipment with 3 Stopoffs, ItemNumber "3" would<br>be the 3 <sup>rd</sup> Product picked up at the Origin location. ItemNumber "12"<br>would be the 2 <sup>nd</sup> Product picked up at the 1 <sup>st</sup> Stopoff, and number "33"<br>would be the 3 <sup>rd</sup> Product being picked up at the 3 <sup>rd</sup> Stopoff. |
|                     |               |              | There can be a maximum of 9 Products picked up at each stop and a maximum of 20 stops.                                                                                                    |
| STC                 | Integer       |              | "Said to contain", or the number of units comprising the product                                                                                                    |
| CubicFeet or Cube   | Integer       |              | Cubic Feet used in the truck by the shipment                                                                                                    |
| QuoteID             | Integer       |              | Do not use                                                                                                    |
| QuoteItemID         | Integer       |              | Do not use                                                                                                    |
| ProductDrops        | ProductDrop[] | √**          | Array of Product Drop used to designate which stop(s) in a MultiStop shipment a product will be dropped off.                                                                                                    |
|                     |               |              |                                                                                                    |

\*Either Class or the combination of Length/Width/Height is required

\*\*Only Required for Products in MultiStop shipments

\*\*\*Additional Commodity Types only available for Truckloads. All others default to General Merchandise.

Note: A product is the unit being shipped. Therefore, a shipment with 20 boxes between 2 pallets is considered 2 pieces. Measurements for each piece is based on the boxes on the pallet, not individual boxes.

#### 2.2.2.6 Product Drop

| XML Element | Format  | Required | Description                                                                                                    |
|-------------|---------|----------|----------------------------------------------------------------------------------------------------|
| RefNumber   | String  | ✓        | Reference number that ties the drop to a product                                                                                                    |
| Pickup*     | Integer | ~        | Stop that the Product is being picked up. 0 is always the shipment Origin then increments by 1 per stop. Items are NOT picked up at the Destination (ie. Stop 2 in a MultiStop shipment with 2 Stopoffs would be 2).                                |
| Drop*       | Integer | ~        | Location that the Product is being dropped off. 0 is always the Destination and each stop increments by 1. Items are NOT dropped off at the Origin (ie. Stop 2 in a MultiStop shipment with 2 Stopoffs would be 2, and the Destination would be 0). |
| DropPieces  | Integer | ~        | The # of items (from the product PieceCount) being dropped off at this drop.                                                                                                    |
| DropWeight  | Integer | √        | The weight of the being drops<br>(( Product Weight / PieceCount) * DropPieces)                                                                                                    |

\*Products can't be dropped at a location before their Pickup location or picked up at a location after their Drop Location.

Note: The total of all DropPieces for all ProductDrops on a Product must equal the total DropPieces for the product.

#### 2.2.2.7 Contact

| XML Element        | Format | Required | Description             |  |
|--------------------|--------|----------|-------------------------|--|
| ContactName        | String | ~        | Contact's name          |  |
| ContactPhone       | String | ~        | Contact's phone number  |  |
| EmailAddress       | String | ~        | Contact's email address |  |
| ContactAddressType | String | ~        | Packaged product height |  |
| ContactNote        | String | ✓        | Contact note            |  |

#### 2.2.2.8 COD

| XML Element | Format  | Required | Description                    |  |
|-------------|---------|----------|--------------------------------|--|
| Amount      | Decimal | ~        | COD Amount                     |  |
| RemitTo     | String  | ~        | Remit to                       |  |
| Addr1       | String  | ~        | Address line 1                 |  |
| Addr2       | String  | ~        | Address line 2                 |  |
| City        | String  | ~        | City                           |  |
| State       | String  | ~        | State                          |  |
| Zip         | String  | ~        | ZIP Code                       |  |
| CareOf      | String  | ~        | Mail to the attention of       |  |
| Туре        | Integer | ~        | 1) Freight only                |  |
|             |         |          | 2) Cost of goods only          |  |
|             |         |          | 3) Freight and cost of goods   |  |
| PaymentType | Integer | ~        | 1) Company/personal check      |  |
|             |         |          | 2) Certified check/money order |  |

3) Any of the above

### 2.3 Response

2.3.1 Response Sample

```
ResponseCode: 200 (OK)
Content-Length:11834
Cache-Control:private, max-age=0
Content-Type:text/xml; charset=utf-8
Date:Tue, 08 Jan 2019 18:20:42 GMT
Server:Microsoft-IIS/6.0
X-AspNet-Version:2.0.50727
X-Powered-By:ASP.NET
<?xml version="1.0" encoding="utf-8"?>
<soap:Envelope xmlns:soap="http://schemas.xmlsoap.org/soap/envelope/"</pre>
xmlns:xsi="http://www.w3.org/2001/XMLSchema-instance"
xmlns:xsd="http://www.w3.org/2001/XMLSchema">
  <soap:Body>
    <GetRatingEngineQuoteResponse xmlns="http://tempuri.org/">
      <GetRatingEngineQuoteResult>
        <QuoteId>33978965</QuoteId>
        <QuoteDateTime>2019-01-08T13:20:42.7677856-05:00</QuoteDateTime>
        <QuoteExpiration>2019-02-08T13:20:42.7677856-05:00</QuoteExpiration>
        <QuoteDurationMilliseconds>3555</QuoteDurationMilliseconds>
        <UnitOfMeasureType>English</UnitOfMeasureType>
        <QuoteCarrierOptions>
          <CarrierOption>
            <CarrierOptionId>1</CarrierOptionId>
            <CarrierName>Carrier One Freight Lines</CarrierName>
            <QuoteAmount>371.87</QuoteAmount>
            <Currency>USD</Currency>
            <IsGuaranteed>false</IsGuaranteed>
            <IsTMS>false</IsTMS>
            <IsInterline>false</IsInterline>
            <Transit>3</Transit>
            <TariffMultiplier>1</TariffMultiplier>
            <Mode>LTL</Mode>
            <ProviderList />
            <CarrierAccessorials>
              <Accessorial>
                <AccessorialId>6</AccessorialId>
                <AccessorialDescription>Liftgate pickup</AccessorialDescription>
                <AccessorialCharge>40</AccessorialCharge>
              </Accessorial>
              <Accessorial>
                <AccessorialId>7</AccessorialId>
                <AccessorialDescription>Liftgate delivery</AccessorialDescription>
                <AccessorialCharge>40</AccessorialCharge>
              </Accessorial>
              <Accessorial>
                <AccessorialId>158</AccessorialId>
                <AccessorialDescription>Fuel surcharge</AccessorialDescription>
                <AccessorialCharge>38.24</AccessorialCharge>
              </Accessorial>
            </CarrierAccessorials>
```

| <carrieroption></carrieroption>                                               |  |
|-------------------------------------------------------------------------------|--|
| <carrieroptionid>2</carrieroptionid>                                          |  |
| <carriername>Carrier Two Transportation Services</carriername>                |  |
| <quoteamount>394.22</quoteamount>                                             |  |
| <currency>USD</currency>                                                      |  |
| <isguaranteed>false</isguaranteed>                                            |  |
| <istms>false</istms>                                                          |  |
| <isinterline>false</isinterline>                                              |  |
| <transit>3</transit>                                                          |  |
| <tariffmultiplier>1</tariffmultiplier>                                        |  |
| <mode>LTL</mode>                                                              |  |
| <providerlist></providerlist>                                                 |  |
| <carrieraccessorials></carrieraccessorials>                                   |  |
| <accessorial></accessorial>                                                   |  |
| <accessorialid>6</accessorialid>                                              |  |
| <pre><accessorialdescription>Liftgate pickup</accessorialdescription></pre>   |  |
| <accessorialcharge>50</accessorialcharge>                                     |  |
|                                                                               |  |
| <accessorial></accessorial>                                                   |  |
| <accessorialid>7</accessorialid>                                              |  |
| <pre><accessorialdescription>Liftgate delivery</accessorialdescription></pre> |  |
| <accessorialcharge>50</accessorialcharge>                                     |  |
|                                                                               |  |
| <accessorial></accessorial>                                                   |  |
| <accessorialid>158</accessorialid>                                            |  |
| <pre><accessorialdescription>Fuel surcharge</accessorialdescription></pre>    |  |
| <pre><accessorialcharge>44.72</accessorialcharge></pre>                       |  |
|                                                                               |  |
|                                                                               |  |
|                                                                               |  |
|                                                                               |  |
| <validationerrors></validationerrors>                                         |  |
|                                                                               |  |
|                                                                               |  |
|                                                                               |  |
|                                                                               |  |

### 2.3.2 Response Breakdown

#### 2.3.2.1 GetRatingEngineQuoteResult

| XML Element               | Format          | Required | Description                                                          |
|---------------------------|-----------------|----------|----------------------------------------------------------------------|
| Quoteld                   | Integer         | ✓        | Unique identifier for requested quote                                |
| QuoteDateTime             | Date/Time       | ✓        | Date/time of the quote request                                       |
| QuoteExpiration           | Date/Time       | ✓        | Date/time the quote will expire                                      |
| QuoteDurationMilliseconds | Integer         | ✓        | Time (in milliseconds) it took to return the quote                   |
| UnitOfMeasureType         | List (String)   | ~        | <ul> <li>English</li> <li>Metric</li> </ul>                          |
| QuoteCarrierOptions       | CarrierOption[] | √*       | Array of carriers and quotes                                         |
| ValidationErrors          | B2BError[]      |          | Populated when errors occur. See <u>ValidationErrors</u> for details |

\*Required only when carriers are found and returned

#### 2.3.2.2 CarrierOption

| XML Element         | Format           | Required | Description                                                                                        |
|---------------------|------------------|----------|----------------------------------------------------------------------------------------------------|
| CarrierOptionId     | Integer          | ✓        | Sequential identifier used to indicate carriers returned. Used when scheduling shipment.           |
| CarrierName         | String           | ✓        | Name of the carrier                                                                                |
| SCAC                | String           | ✓        | The Standard Carrier Alpha Code (SCAC) of the carrier                                              |
| DOTNumber           | String           | ✓        | The DOT Number of the carrier                                                                      |
| QuoteAmount         | Double           | ✓        | Total amount of the carrier's quote                                                                |
| Currency            | List             | ✓        | Currency format. Acceptable values: <ul> <li>USD</li> </ul>                                        |
| lsGuaranteed        | Boolean          | ✓        | Indicates whether the transit time is guaranteed by the carrier                                    |
| IsTMS               | Boolean          | ~        | Determines whether the rate returned is based on the customer's negotiated tariff with the carrier |
| IsInterline         | Boolean          | ✓        | Indicates whether delivery will be interlined                                                      |
| Transit             | String           | ✓        | Number of days estimated for delivery                                                              |
| TariffMultiplier    | Double           | ✓        | Not used                                                                                           |
| Mode                | String           | ✓        | Not used                                                                                           |
| ProviderList        | List (Integer)   | ✓        | Not used                                                                                           |
| CarrierAccessorials | Accessorial[]    | ~        | Array of accessorials included in the quote amount                                                 |
| CarrierLiability    | <u>Liability</u> | ✓        | Liability details for the carrier                                                                  |
| CarrierBrandName    | String           | ✓        | Brand name of the carrier, if any                                                                  |

#### 2.3.2.3 Accessorial

| XML Element            | Format  | Required | Description                            |
|------------------------|---------|----------|----------------------------------------|
| AccessorialId          | Integer |          | Identifier for the accessorial charge  |
| AccessorialDescription | String  |          | Description for the accessorial charge |
| AccessorialCharge      | Double  |          | Amount of the accessorial charge       |

#### 2.3.2.4 Liability

| XML Element       | Format | Required | Description                                              |
|-------------------|--------|----------|----------------------------------------------------------|
| CostPerWeight     | Double |          | Cost per weight liability for the carrier                |
| NewCostPerWeight  | Double |          | Cost per weight liability for the carrier for new items  |
| UsedCostPerWeight | Double |          | Cost per weight liability for the carrier for used items |
| MaximumLimit      | Double |          | Maximum liability for the carrier                        |
| NewMaximumLimit   | Double |          | Maximum liability for the carrier for new items          |
| UsedMaximumLimit  | Double |          | Maximum liability for the carrier for used items         |
| CurrencyCode      | List   |          | Currency format. Acceptable values:                      |
|                   |        |          | • USD                                                    |

| ExchangeRate   | Double  | If not USD the current exchange rate for liability                                                                             |
|----------------|---------|----------------------------------------------------------------------------------------------------|
| CurrencySymbol | String  | The current symbol used for MaximumLimit or<br>CostPerWeight                                                                   |
| IsNoReclass    | Boolean | Indicates whether the class of a product tied to the shipment can be reclassified after pickup of the shipment by the carrier. |

# **Requesting Pickups**

Method: RequestShipmentPickup

### 3.1 Description

After a quote has been requested, the requesting system can post to the RequestShipmentPickup to actually book the shipment. In this case, the returned quote id and the carrier option id for the selected carrier needs to be passed, along with most of the information provided in the quote request and some additional information. The information in the pickup request should match that in the quote request, or an error will be returned that the shipment must be re-quoted.

Upon successful completion of the shipment pickup request, the load is actually booked and the carrier is sent a dispatch request.

### 3.2 Request

### 3.2.1 Request Sample

```
<?xml version="1.0" encoding="utf-16"?>
<soap:Envelope xmlns:soap="http://schemas.xmlsoap.org/soap/envelope/"</pre>
xmlns:xsi="http://www.w3.org/2001/XMLSchema-instance"
xmlns:xsd="http://www.w3.org/2001/XMLSchema">
  <soap:Body>
    <RequestShipmentPickup xmlns="http://tempuri.org/">
      <request>
        <CustomerId>0</CustomerId>
        <QuoteId>33978967</QuoteId>
        <OptionId>1</OptionId>
        <ShipmentNote />
        <QuoteShipment>
          <ShipmentLabel />
          <IsBlind>false</IsBlind>
          <HazardousMaterialContactName />
          <HazardousMaterialContactPhone />
          <PickupDate>2019-01-11T00:00:00</PickupDate>
          <SortAndSegregate>false</SortAndSegregate>
          <ShipmentLocations>
            <Location>
              <LocationName>Joe's Wheels</LocationName>
              <LocationType>Origin</LocationType>
              <HasLoadingDock>false</HasLoadingDock>
              <IsConstructionSite>false</IsConstructionSite>
              <RequiresInsideDelivery>false</RequiresInsideDelivery>
              <IsTradeShow>false</IsTradeShow>
              <TradeShow />
              <IsResidential>false</IsResidential>
              <RequiresLiftgate>false</RequiresLiftgate>
              <ContactName>Joe</ContactName>
              <ContactPhone>9135552324</ContactPhone>
              <ContactEmail>origin@test.com</ContactEmail>
```

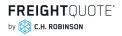

```
<BeforeTime />
    <AfterTime />
    <LocationReference />
    <LocationNote />
    <NotificationMethod>None</NotificationMethod>
    <HasAppointment>false</HasAppointment>
    <AppointmentBeforeTime />
    <AppointmentAfterTime />
    <AppointmentDate />
    <IsLimitedAccess>false</IsLimitedAccess>
    <LocationAddress>
      <AddressName>Joe's Wheels</AddressName>
      <StreetAddress>123 Main</StreetAddress>
      <AdditionalAddress />
      <City>Atlanta</City>
      <StateCode>GA</StateCode>
      <PostalCode>30303</PostalCode>
      <CountryCode>US</CountryCode>
    </LocationAddress>
    <AdditionalServices />
  </Location>
  <Location>
    <LocationName>Apex Bikes</LocationName>
    <LocationType>Destination</LocationType>
    <HasLoadingDock>false</HasLoadingDock>
    <IsConstructionSite>false</IsConstructionSite>
    <RequiresInsideDelivery>false</RequiresInsideDelivery>
    <IsTradeShow>false</IsTradeShow>
    <TradeShow />
    <IsResidential>false</IsResidential>
    <RequiresLiftgate>false</RequiresLiftgate>
    <ContactName>Jerry</ContactName>
    <ContactPhone>9135552323</ContactPhone>
    <ContactEmail>destination@test.com</ContactEmail>
    <BeforeTime />
    <AfterTime />
    <LocationReference />
    <LocationNote />
    <NotificationMethod>None</NotificationMethod>
    <HasAppointment>false</HasAppointment>
    <AppointmentBeforeTime />
    <AppointmentAfterTime />
    <AppointmentDate />
    <IsLimitedAccess>false</IsLimitedAccess>
    <LocationAddress>
      <AddressName>Apex Bikes</AddressName>
      <StreetAddress>123 Main</StreetAddress>
      <AdditionalAddress />
      <City>Chicago</City>
      <StateCode>IL</StateCode>
      <PostalCode>60606</PostalCode>
      <CountryCode>US</CountryCode>
    </LocationAddress>
    <AdditionalServices />
  </Location>
</ShipmentLocations>
<ShipmentProducts>
  <Product>
    <Class>55</Class>
```

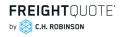

<Weight>1200</Weight> <Length>0</Length> <Width>0</Width> <Height>0</Height> <ProductDescription>Wheels</ProductDescription> <PackageType>Pallets 48x48</PackageType> <IsStackable>false</IsStackable> <DeclaredValue>0</DeclaredValue> <CommodityType>GeneralMerchandise</CommodityType> <ContentType>NewCommercialGoods</ContentType> <IsHazardousMaterial>false</IsHazardousMaterial> <NMFC /> <DimWeight>0</DimWeight> <EstimatedWeight>0</EstimatedWeight> <PieceCount>3</PieceCount> <ItemNumber>0</ItemNumber> <STC>0</STC> </Product> </ShipmentProducts> <ShipmentContacts /> </OuoteShipment> <OuoteCustomer> <CustomerId>0</CustomerId> <CustTypeId>0</CustTypeId> <CustomerName /> <AssociationId>0</AssociationId> <CustomerDiscount>0</CustomerDiscount> <BillCollect /> <ChannelId>0</ChannelId> <TotalOwed>0</TotalOwed> <CreditLimit>0</CreditLimit> <CommissionRepId>0</CommissionRepId> <IsTestAccount>false</IsTestAccount> <PhoneNumber /> <Currency>USD</Currency> <ExchangeRate>0</ExchangeRate> <Culture /> <FreightviewAuthenticationId xsi:nil="true" /> <FreightviewAuthenticationKey xsi:nil="true" /> <FreightviewLocationId xsi:nil="true" /> </QuoteCustomer> <BillOfLadingType>0</BillOfLadingType> </request> <user> <Name>xmltest@freightguote.com</Name> <Password>XML</Password> <CredentialType>Default</CredentialType> </user> </RequestShipmentPickup> </soap:Body> </soap:Envelope>

#### 3.2.2 Request Breakdown

#### 3.2.2.1 Request

|  |  | XML Element | Format | Required | Description |
|--|--|-------------|--------|----------|-------------|
|--|--|-------------|--------|----------|-------------|

| CustomerId           | Integer | ✓ | Freightquote customer id                           |
|----------------------|---------|---|----------------------------------------------------|
| Quoteld              | Integer | ✓ | Id for the previously requested quote being booked |
| OptionId             | Integer | ✓ | The option number returned for the desired carrier |
| ShipmentNote         | String  |   | Optional note describing shipment                  |
| <b>QuoteShipment</b> |         | ✓ | Parent element for remainder of post               |
| <u>QuoteCustomer</u> |         |   | Do not use                                         |
| BillOfLadingType     | Integer |   | Do not use                                         |
| <u>CreditCard</u>    |         |   | Do not use                                         |

#### 3.2.2.2 Children of QuoteShipment

| XML Element                   | Format        | Required | Description                                                                                               |
|-------------------------------|---------------|----------|----------------------------------------------------------------------------------------------------|
| ShipmentLabel                 | String        |          | Optional label meaningful to user                                                                         |
| IsBlind                       | Boolean       | 1        | Determines if locations should be kept "blind", or unaware of each other.                                 |
| HazardousMaterialContactName  | String        | √*       | The name of the hazardous materials contact                                                               |
| HazardousMaterialContactPhone | String        | √*       | The phone number for the hazardous materials contact                                                      |
| PickupDate                    | Date/Time     | ✓        | Date/time when shipment will be ready for pickup. Pickup dates can only be weekdays and not a US holiday. |
| SortAndSegregate              | Boolean       |          | Determines if sort and segregate services are needed for the shipment                                     |
| UseStackableFlag              | Boolean       |          | Determines if products can be stackable or not.                                                           |
| DeclaredValue                 | Double        |          | Total value of your shipment, in US Dollars.                                                              |
| MaxPickupDate                 | String        |          | Used if your shipment has a pickup date range, or blank if none.                                          |
| TLDeliveryDate                | String        |          | For Truckload ServiceTypes only. Used if your shipment has a required delivery date, or blank if none.    |
| TLEquipmentType               | List (String) |          | For Truckload ServiceTypes only. The equipment type of the shipment being request. Possible values:       |
|                               |               |          | <ul><li>Any (Default Value)</li><li>DryVan</li></ul>                                                      |
|                               |               |          | • Rail                                                                                                    |
|                               |               |          | Reefer                                                                                                    |
|                               |               |          | Flatbed                                                                                                   |
| TLTarpSizeType                | List (String) |          | For Truckload ServiceTypes only. Used if tarps are required for your shipment. Possible values:           |
|                               |               |          | NoTarpRequired (Default Value)                                                                            |
|                               |               |          | FourFeet                                                                                                  |
|                               |               |          | • SixFeet                                                                                                 |
|                               |               |          | • EightFeet                                                                                               |
|                               |               |          | Oversized                                                                                                 |

|                    |            |              | SmokeTarps                                  |
|--------------------|------------|--------------|---------------------------------------------|
| ShipmentLocations  | Location[] | $\checkmark$ | Array of locations included in the shipment |
| ShipmentProducts   | Product[]  | ✓            | Array of products included in the shipment  |
| ShipmentContracts  | Contacts[] | ✓            | Array of contacts included in the shipment  |
| AdditionalServices | String[]   |              | This array is not currently used            |
| COD                | COD        |              | Collect on Delivery                         |

\*Only required if Products:Product:IsHazardousMaterial is TRUE

#### 3.2.2.3 Children of QuoteCustomer (Do not use)

| XML Element                  | Format        | Required | Description                                                                                      |
|------------------------------|---------------|----------|--------------------------------------------------------------------------------------------------|
| CustomerId                   | Integer       |          | Freightquote customer id                                                                         |
| CustTypeId                   | Short         |          | Customer type id                                                                                 |
| CustomerName                 | String        |          | Customer name                                                                                    |
| AssociationId                | Integer       |          | Association id                                                                                   |
| CustomerDiscount             | Short         |          | Customer's discount code                                                                         |
| BillCollect                  | List (String) |          | The party to be billed <ul> <li>NONE</li> </ul>                                                  |
| Channelld                    | Integer       |          | Freightquote channel id                                                                          |
| TotalOwed                    | Double        |          | Total owed                                                                                       |
| CreditLimit                  | Double        |          | Credit limit                                                                                     |
| CommissionRepId              | Integer       |          | Rep id of the commission rep                                                                     |
| IsTestAccount                | Boolean       |          | Indicator if test customer                                                                       |
| PhoneNumber                  | String        |          | Customer phone number                                                                            |
| Currency                     | List (String) |          | Currency format. Acceptable values:<br>• USD                                                     |
| ExchangeRate                 | Double        |          | If not USD the current exchange rate for liability                                               |
| Culture                      | String        |          | Do not use                                                                                       |
| IsFv2Customer                | Boolean       |          | Indicator if Freightview customer                                                                |
| FreightviewAuthenticationId  | Integer       |          | Freightview id                                                                                   |
| FreightviewAuthenticationKey | Integer       |          | Freightview key                                                                                  |
| FreightviewLocationId        | Integer       |          | Freightview location id                                                                          |
| CustomerStatus               | List (String) |          | <ul> <li>None</li> <li>Pending</li> <li>Active</li> <li>Inactive</li> <li>InactiveDNC</li> </ul> |
| Password                     | String        |          | Customer password                                                                                |
| Email                        | String        |          | Customer email                                                                                   |
| BillToOnFile                 | Boolean       |          | Indicator if billing information is on file                                                      |

#### 3.2.2.4 Location

| XML Element            | Format        | Require<br>d | Description                                                                                                    |
|------------------------|---------------|--------------|----------------------------------------------------------------------------------------------------|
| LocationName           | String        |              | Optional name for location                                                                                                    |
| LocationType           | String        | 1            | Type of location. Possible values:<br>Origin<br>Destination<br>StopoffPickupDelivery<br>StopoffDelivery<br>StopoffPickup<br>Note: Both an Origin and Destination location are required |
| HasLoadingDock         | Boolean       |              | Determines if the location has a loading dock. If missing, defaults to FALSE and may automatically add liftgate.                                                                       |
| IsConstructionSite     | Boolean       |              | Determines if the location is a construction site                                                                                                    |
| RequiresInsideDelivery | Boolean       |              | Determines if the driver has to bring the shipment inside                                                                                                    |
| IsTradeShow            | Boolean       |              | Determines if the location is a tradeshow                                                                                                    |
| Tradeshow              | String        |              | Name of tradeshow and booth number                                                                                                    |
| IsResidential          | Boolean       |              | Determines if the location is non-commercial                                                                                                    |
| RequiresLiftgate       | Boolean       |              | Determines if a liftgate is required. Liftgates are automatically added for any location without a loading dock for shipments > 100 lbs.                                               |
| ContactName            | String        | ~            | Name of the location's contact                                                                                                    |
| ContactPhone           | String        | ~            | Phone number for the location's contact                                                                                                    |
| ContactEmail           | String        | ~            | Email address for the location's contact                                                                                                    |
| BeforeTime             | String        |              | The end of the location's pickup/drop-off window                                                                                                    |
| AfterTime              | String        |              | The beginning of the location's pickup/drop-off window                                                                                                    |
| LocationReference      | String        |              | Location-specific reference number                                                                                                    |
| LocationNote           | String        |              | Location-specific special instructions                                                                                                    |
| NotificationMethod     | List (String) |              | Possible values:<br>None<br>Email<br>Fax                                                                                                    |
| HasAppointment         | Boolean       |              | Determines if appointment is required.                                                                                                    |
| AppointmentBeforeTime  | String        |              | The end of the appointment window. Required when HasAppointment is true                                                                                                    |
| AppointmentAfterTime   | String        |              | The beginning of the appointment window. Required when HasAppointment is true                                                                                                    |
| AppointmentDate        | Date/Time     |              | The Date/Time of the appointment. Required when HasAppointment is true                                                                                                    |
| IsLimitedAccess        | Boolean       |              | Determines if the location has limited access, such as camps, schools, military locations, etc.                                                                                        |

| LocationAddress    |          | ~ | Parent for location's address    |
|--------------------|----------|---|----------------------------------|
| AdditionalServices | String[] |   | This array is not currently used |

#### 3.2.2.5 Children of LocationAddress

| XML Element       | Format | Required | Description                                            |
|-------------------|--------|----------|--------------------------------------------------------|
| AddressName       | String | ~        | Name for the address                                   |
| StreetAddress     | String | ✓        | Location's street address                              |
| AdditionalAddress | String |          | Location's street address 2                            |
| City              | String | ~        | Location's city                                        |
| StateCode         | String | ~        | Location's abbreviated state                           |
| PostalCode        | String | ~        | Location's postal code                                 |
| CountryCode       | String | ~        | At this time, only valid values are US and CA (Canada) |

#### 3.2.2.6 Product

| XML Element         | Format  | Required     | Description                                                                                                    |  |
|---------------------|---------|--------------|----------------------------------------------------------------------------------------------------|--|
| Class               | Integer | √*           | Product's freight class. See Freight Classes for possible values                                                                                                    |  |
| Weight              | Integer | ✓            | Product's total scale weight (including packaging)                                                                                                    |  |
| Length              | Integer | √*           | Packaged product length                                                                                                    |  |
| Width               | Integer | √*           | Packaged product width                                                                                                    |  |
| Height              | Integer | √*           | Packaged product height                                                                                                    |  |
| ProductDescription  | String  | ~            | Description of the product being shipped                                                                                                    |  |
| PackageType         | String  | ~            | Product's packaging type. See Package Types for possible values                                                                                                    |  |
| IsStackable         | Boolean |              | Determines if the product can be stacked                                                                                                    |  |
| DeclaredValue       | Double  |              | Product's declared value                                                                                                    |  |
| CommodityType       | String  | <b>√</b> *** | Product's commodity type. See Commodity Types for possible values                                                                                                    |  |
| ContentType         | String  | ~            | Product's content type. See Content Types for possible values                                                                                                    |  |
| IsHazardousMaterial | Boolean | ✓            | Determines if product is classified as a hazardous material                                                                                                    |  |
| NMFC                | String  |              | National Motor Freight Classification number                                                                                                    |  |
| DimWeight           | Integer |              | Do not use                                                                                                    |  |
| EstimatedWeight     | Integer |              | Do not use                                                                                                    |  |
| PieceCount          | Integer | ✓            | Number of packaged pieces                                                                                                    |  |
| ItemNumber          | Integer | <b>√</b> **  | Sequential number (beginning with 1) assigned to each product to ensure<br>uniqueness. Note that a maximum of six products can be included in a<br>quote request.                                                       |  |
|                     |         |              | <b>MULTISTOP BEHAVIOR</b> :<br>The first digit of the ItemNumber is the location of the Product is picked up<br>(left blank for the origin), and the second is the sequential order of the<br>Product at that location. |  |

FREIGHTQUOTE"

by 🛞 C.H. ROBINSON

|                   |               |             | <ul> <li>EXAMPLE: In a MultiStop Shipment with 3 Stopoffs, ItemNumber "3" wou be the 3<sup>rd</sup> Product picked up at the Origin location. ItemNumber "12" would be the 2<sup>nd</sup> Product picked up at the 1<sup>st</sup> Stopoff, and ItemNumber "33" would be the 3<sup>rd</sup> Product being picked up at the 3<sup>rd</sup> Stopoff.</li> <li>There can be a maximum of 9 Products picked up at each stop and a maximum of 20 stops.</li> </ul> |  |
|-------------------|---------------|-------------|----------------------------------------------------------------------------------------------------|--|
| STC               | Integer       |             | "Said to contain", or the number of units comprising the product                                                                                                    |  |
| CubicFeet or Cube | Integer       |             | Cubic Feet used in the truck by the shipment                                                                                                    |  |
| QuoteID           | Integer       |             | Do not use                                                                                                    |  |
| QuoteItemID       | Integer       |             | Do not use                                                                                                    |  |
| ProductDrops      | ProductDrop[] | <b>√</b> ** | Array of Product Drop used to designate with stop(s) in a MultiStop shipment a product will be dropped off.                                                                                                    |  |

\*Either Class or the combination of Length/Width/Height is required

\*\*Only Required for Products in MultiStop shipments

\*\*\*Additional Commodity Types only available for Truckloads. All others default to General Merchandise.

Note: A product is the unit being shipped. Therefore, a shipment with 20 boxes between 2 pallets is considered 2 pieces. Measurements for each piece is based on the boxes on the pallet, not individual boxes.

#### 3.2.2.7 Children of ProductDrop

| XML Element | Format  | Required | Description                                                                                                    |
|-------------|---------|----------|----------------------------------------------------------------------------------------------------|
| RefNumber   | String  |          | Reference number that ties the drop to a product                                                                                                    |
| Pickup*     | Integer |          | Stop that the Product is being picked up. 0 is always the<br>shipment Origin then increments by 1 per stop. Items are<br>NOT picked up at the Destination (ie. Stop 2 in a MultiStop<br>shipment with 2 Stopoffs would be 2).                                  |
| Drop*       | Integer |          | Location that the Product is being dropped off. 0 is always<br>the Destination and each stop increments by 1. Items are<br>NOT dropped off at the Origin (ie. Stop 2 in a MultiStop<br>shipment with 2 Stopoffs would be 2, and the Destination<br>would be 0) |
| DropPieces  | Integer |          | The # of items (from the product PieceCount) being dropped off at this drop.                                                                                                    |
| DropWeight  | Integer |          | The weight of the items being drops<br>(( Product Weight / PieceCount) * DropPieces)                                                                                                    |

\*Products can't be dropped at a location before their Pickup location or picked up at a location after their Drop Location.

Note: The total of all DropPieces for all ProductDrops on a Product must equal the total DropPieces for the product.

#### 3.2.2.8 CreditCard (Do not use)

| XML Element     | Format  | Required     | Description                           |
|-----------------|---------|--------------|---------------------------------------|
| CustomerId      | Integer | $\checkmark$ | Unique identifier for requested quote |
| CreditName      | String  | ✓            | Name on credit card                   |
| CreditCardToken | String  | ✓            | Credit card token                     |

FREIGHTQUOTE<sup>®</sup> by 🛞 C.H. ROBINSON

| ExpDate                   | Date/Time | ✓            | Expiration date of credit card |
|---------------------------|-----------|--------------|--------------------------------|
| CreditCardType            | String    | $\checkmark$ | 1) VISA                        |
|                           |           |              | 2) MASTERCARD                  |
|                           |           |              | 3) AMERICAN EXPRESS            |
| CardTypeAccepted          | Integer   |              |                                |
| CardTypeAcceptedExemption | Integer   |              |                                |
| Zip                       | String    | ✓            | ZIP code of credit card holder |
| Amount                    | Double    | ✓            | Amount applied to credit card  |

#### 3.2.2.9 COD

| XML Element | Format  | Required | Description                    |  |
|-------------|---------|----------|--------------------------------|--|
| Amount      | Decimal | ~        | COD Amount                     |  |
| RemitTo     | String  | ~        | Remit to                       |  |
| Addr1       | String  | ~        | Address line 1                 |  |
| Addr2       | String  | ~        | Address line 2                 |  |
| City        | String  | ~        | City                           |  |
| State       | String  | ~        | State                          |  |
| Zip         | String  | ~        | ZIP Code                       |  |
| CareOf      | String  | ~        | Mail to the attention          |  |
| Туре        | Integer | ~        | 1) Freight only                |  |
|             |         |          | 2) Cost of goods only          |  |
|             |         |          | 3) Freight and cost of goods   |  |
| PaymentType | Integer | ~        | 1) Company/personal check      |  |
|             |         |          | 2) Certified check/money order |  |
|             |         |          | 3) Any of the above            |  |

#### 3.2.3 RequestShipmentPickupWithPickupOptions Additional pickup options (Do not use)

#### 3.2.3.1 Options

| XML Element           | Format            | Required | Description                         |
|-----------------------|-------------------|----------|-------------------------------------|
| IsVolumeQuote         | Boolean           |          | Indicates if volume quote           |
| VolumeQuoteID         | Integer           |          | Volume quote id                     |
| CarrierID             | Integer           |          | Enterprise carrier id               |
| SessionID             | Integer           |          | Enterprise session id               |
| ReferenceNumbers      | ReferenceNumber[] |          | Array of shipment reference numbers |
| CarrierLineHaulAmount | Double            |          | Carrier line haul amount            |

| CarrierFuelAmount      | Double  | Carrier fuel amount               |
|------------------------|---------|-----------------------------------|
| CustomerLineHaulAmount | Double  | Customer line haul amount         |
| CustomerFuelAmount     | Double  | Customer fuel amount              |
| RequestedMileage       | Double  | Shipment mileage                  |
| IsManualDispatch       | Boolean | Shipment requires manual dispatch |
| AdditionalCostsNeeded  | Boolean | Flag to alert additional costs    |

#### 3.2.3.2 ReferenceNumber

| XML Element | Format        | Required | Description               |
|-------------|---------------|----------|---------------------------|
| Туре        | List (String) |          | CustomerBOLNumber         |
|             |               |          | CustomerReferenceNumber   |
|             |               |          | PurchaseOrderNumber       |
|             |               |          | RateSheetNumber           |
|             |               |          | PickupNumber              |
|             |               |          | TransferNumber            |
|             |               |          | SalesOrderNumber          |
|             |               |          | • Other                   |
|             |               |          | Mileage                   |
|             |               |          | SealNumber                |
|             |               |          | DeliverConfirmationNumber |
|             |               |          | HandlingNumber            |
| Number      | String        |          | Reference number          |

### 3.3 Response

#### 3.3.1 Response Sample

```
ResponseCode: 200 (OK)
Content-Length:436
Cache-Control:private, max-age=0
Content-Type:text/xml; charset=utf-8
Date:Tue, 08 Jan 2019 18:38:10 GMT
Server:Microsoft-IIS/6.0
X-AspNet-Version:2.0.50727
X-Powered-By:ASP.NET
<?xml version="1.0" encoding="utf-16"?>
<soap:Envelope xmlns:soap="http://schemas.xmlsoap.org/soap/envelope/"</pre>
xmlns:xsi="http://www.w3.org/2001/XMLSchema-instance"
xmlns:xsd="http://www.w3.org/2001/XMLSchema">
  <soap:Body>
    <RequestShipmentPickupResponse xmlns="http://tempuri.org/">
      <RequestShipmentPickupResult>
        <QuoteId>0</QuoteId>
        <BillToAddress>
          <AddressName>Freightquote</AddressName>
          <StreetAddress>901 West Carondelet Drive</StreetAddress>
```

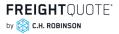

| <additionaladdress></additionaladdress>                                      |
|------------------------------------------------------------------------------|
| <city>Kansas City</city>                                                     |
| <statecode>MO</statecode>                                                    |
| <postalcode>64114</postalcode>                                               |
| <countrycode>US</countrycode>                                                |
| <contactname></contactname>                                                  |
| <contactphone></contactphone>                                                |
|                                                                              |
| <billofladingurl>https://www.freightquote.com/BOL/bol.aspx</billofladingurl> |
| <validationerrors></validationerrors>                                        |
| <specialinstructions></specialinstructions>                                  |
|                                                                              |
|                                                                              |
|                                                                              |
|                                                                              |
|                                                                              |

### 3.3.2 Response Breakdown

#### 3.3.2.1 RequestShipmentPickupResult

| XML Element                | Format                            | Required | Description                                                          |
|----------------------------|-----------------------------------|----------|----------------------------------------------------------------------|
| Quoteld                    | Integer                           | ✓        | On success, BOL Number is returned as the Quoteld                    |
| BillToAddress              | BillToAddress                     | ✓        | Bill to address                                                      |
| BillOfLadingURL            | String                            |          | URL to reference the Bill of Lading (BOL)                            |
| ValidationErrors           | B2BError[]                        |          | Populated when errors occur. See <u>ValidationErrors</u> for details |
| SpecialInstructions        | String                            |          |                                                                      |
| TerminalProfileOrigination | <b>TerminalProfileOrigination</b> |          |                                                                      |
| TerminalProfileDestination | <b>TerminalProfileDestination</b> |          |                                                                      |
| CreditCardList             | CreditCard[]                      |          |                                                                      |

#### 3.3.2.2 BillToAddress

| XML Element       | Format | Required | Description             |
|-------------------|--------|----------|-------------------------|
| AddressName       | String |          | Address name            |
| StreetAddress     | String |          | Street address          |
| AdditionalAddress | String |          | Addition address line   |
| City              | String |          | City                    |
| StateCode         | String |          | State                   |
| PostalCode        | String |          | ZIP code or Postal code |
| CountryCode       | String |          | Code of country         |
| ContactName       | String |          | Contact name            |
| ContactPhone      | String |          | Contact phone           |

#### 3.3.2.3 TerminalProfileOrigination

| XML Element  | Format  | Required | Description              |
|--------------|---------|----------|--------------------------|
| CarrierId    | Integer | ~        | Enterprise carrier id    |
| TerminalCode | String  |          | Carrier's terminal code  |
| TerminalType | Integer |          | Carrier's terminal type  |
| Name         | String  |          | Carrier's name           |
| Address1     | String  |          | Carrier's address line 1 |
| Address2     | String  |          | Carrier's address line 2 |
| City         | String  |          | Carrier's city           |
| State        | String  |          | Carrier's state          |
| Zip          | String  |          | Carrier's ZIP code       |
| Contact      | String  |          | Carrier's contact        |

| Title               | String  | Contact's title            |
|---------------------|---------|----------------------------|
| Phone               | String  | Carrier's phone            |
| Email               | String  | Carrier's email            |
| Phone800            | String  | Carrier's 800 phone number |
| SCAC                | String  | Carrier's SCAC code        |
| LastReceiving       | String  |                            |
| TerminalServiceType | Integer |                            |

#### 3.3.2.4 TerminalProfileDestination

| XML Element         | Format  | Required | Description                |
|---------------------|---------|----------|----------------------------|
| CarrierId           | Integer | ✓        | Enterprise carrier id      |
| TerminalCode        | String  |          | Carrier's terminal code    |
| TerminalType        | Integer |          | Carrier's terminal type    |
| Name                | String  |          | Carrier's name             |
| Address1            | String  |          | Carrier's address line 1   |
| Address2            | String  |          | Carrier's address line 2   |
| City                | String  |          | Carrier's city             |
| State               | String  |          | Carrier's state            |
| Zip                 | String  |          | Carrier's ZIP code         |
| Contact             | String  |          | Carrier's contact          |
| Title               | String  |          | Contact's title            |
| Phone               | String  |          | Carrier's phone            |
| Email               | String  |          | Carrier's email            |
| Phone800            | String  |          | Carrier's 800 phone number |
| SCAC                | String  |          | Carrier's SCAC code        |
| LastReceiving       | String  |          |                            |
| TerminalServiceType | Integer |          |                            |

#### 3.3.2.5 CreditCard

| XML Element     | Format    | Required | Description                           |
|-----------------|-----------|----------|---------------------------------------|
| CustomerId      | Integer   | ✓        | Unique identifier for requested quote |
| CreditName      | String    | ✓        | Name on credit card                   |
| CreditCardToken | String    | ✓        | Credit card token                     |
| ExpDate         | Date/Time | ✓        | Expiration date of credit card        |
| CreditCardType  | String    | ✓        | 1) VISA                               |
|                 |           |          | 2) MASTERCARD                         |

|                           |         | 3) AMERICAN EXPRESS            |
|---------------------------|---------|--------------------------------|
| CardTypeAccepted          | Integer | Not used                       |
| CardTypeAcceptedExemption | Integer | Not used                       |
| Zip                       | String  | ZIP code of credit card holder |
| Amount                    | Double  | Amount applied to credit card  |

# **Requesting Tracking Details**

Method: GetTrackingInformation

### 4.1 Description

Tracking data is passed to Freightquote from our carrier sites via EDI (Electronic Data Interchange) through a VAN (Value Added Network). Although a large percentage of the total shipments booked through Freightquote offer good tracking information, there are freight carriers we use that do not yet support tracking functionality thereby limiting the quantity and quality of the information available to end users.

Currently, nearly 85% of the shipments booked through Freightquote have tracking via EDI. They will have a status and description. The remainder of the shipments will lack a description. This is because our dispatching systems are able to capture certain events like when a shipment is picked up. The 'Picked Up' status can be displayed while the description will be unknown.

In response to the GetTrackingInformation request, Freightquote will provide the estimated delivery of the shipment, and log of any events that have occurred (such as Dispatched, In Transit, and Delivered).

### 4.2 Request

### 4.2.1 Request Sample

```
<?xml version="1.0" encoding="utf-16"?>
<soap:Envelope xmlns:soap="http://schemas.xmlsoap.org/soap/envelope/"
xmlns:xsi="http://www.w3.org/2001/XMLSchema-instance"
xmlns:xsd="http://www.w3.org/2001/XMLSchema">
<soap:Body>
<GetTrackingInformation xmlns="http://tempuri.org/">
<GetTrackingInformation xmlns="http://tempuri.org/">
<request>
<BOLNumber>99999999</BOLNumber>
</request>
</GetTrackingInformation>
</soap:Body>
</soap:Envelope>
```

### 4.2.2 Request Breakdown

#### 4.2.2.1 Request

| XML Element | Format  | Required | Description                                        |
|-------------|---------|----------|----------------------------------------------------|
| BOLNumber   | Integer | ✓        | The BOL (or quote id) for the shipment in question |

### 4.3 Response

#### 4.3.1 Response Sample

# FREIGHTQUOTE

### **Programmer's Reference Guide**

```
<?xml version="1.0" encoding="utf-8"?>
<soap:Envelope xmlns:soap="http://schemas.xmlsoap.org/soap/envelope/"
xmlns:xsi="http://www.w3.org/2001/XMLSchema-instance"
xmlns:xsd="http://www.w3.org/2001/XMLSchema">
  <soap:Body>
    <GetTrackingInformationResponse xmlns="http://tempuri.org/">
      <GetTrackingInformationResult>
        <BOLNumber>99999999</BOLNumber>
        <EstimatedDelivery>2019-01-09T10:15:00</EstimatedDelivery>
        <TrackingLogs>
          <TrackingLog>
            <Date>2019-01-09T10:15:00</Date>
            <Status>Delivered</Status>
            <StatusDescription>Delivered to Juliet, TN on 1/9/2019</StatusDescription>
          </TrackingLog>
          <TrackingLog>
            <Date>2019-01-09T08:00:00</Date>
            <Status>In transit</Status>
            <StatusDescription>Arrived at , </StatusDescription>
          </TrackingLog>
          <TrackingLog>
            <Date>2019-01-08T09:45:00</Date>
            <Status>In transit</Status>
            <StatusDescription>Picked up from Walled, MI on
1/8/2010</StatusDescription>
          </TrackingLog>
          <TrackingLog>
            <Date>2019-01-02T12:15:00</Date>
            <Status>Dispatched</Status>
            <StatusDescription>Pickup scheduled with carrier</StatusDescription>
          </TrackingLog>
          <TrackingLog>
            <Date>2019-01-02T09:56:00</Date>
            <Status>Ordered</Status>
            <StatusDescription>Set up by CustomerService via
WEBSITE</StatusDescription>
         </TrackingLog>
        </TrackingLogs>
        <ValidationErrors />
      </GetTrackingInformationResult>
    </GetTrackingInformationResponse>
  </soap:Body>
</soap:Envelope>
```

### 4.3.2 Response Breakdown

#### 4.3.2.1 GetTrackingInformationResult

| XML Element       | Format        | Required | Description                                                          |
|-------------------|---------------|----------|----------------------------------------------------------------------|
| BOLnumber         | Integer       | ~        | The requested BOL                                                    |
| EstimatedDelivery | Date/Time     | ✓        | The estimated date of delivery                                       |
| TrackingLogs      | TrackingLog[] | ✓        | Array of events that have occurred on the shipment                   |
| ValidationErrors  | B2BError[]    |          | Populated when errors occur. See <u>ValidationErrors</u> for details |

#### 4.3.2.2 TrackingLog

| XML Element       | Format        | Required | Description                                                                                          |
|-------------------|---------------|----------|----------------------------------------------------------------------------------------------------|
| Date              | Date/Time     | ~        | Date/time the event occurred                                                                         |
| Status            | List (String) | ¥        | Possible values:<br>On Hold<br>Set up<br>Ordered<br>In transit<br>Delivered<br>Canceled<br>Exception |
| StatusDescription | String        | ✓        | Text description of the event                                                                        |

# **Requesting Shipment Cancellation**

Method: RequestShipmentCanellation

### 5.1 Description

This method can be used to request your shipment be cancelled.

### 5.2 Request

5.2.1 Request Sample

```
<?xml version="1.0" encoding="utf-16"?>
<soap:Envelope xmlns:soap="http://schemas.xmlsoap.org/soap/envelope/"</pre>
xmlns:xsi="http://www.w3.org/2001/XMLSchema-instance"
xmlns:xsd="http://www.w3.org/2001/XMLSchema">
  <soap:Body>
    <RequestShipmentCancellation xmlns="http://tempuri.org/">
      <request>
        <QuoteId>99999999</QuoteId>
      </request>
      <user>
        <Name>xmltest@freightquote.com</Name>
        <Password>xml</Password>
        <CredentialType>Default</CredentialType>
      </user>
    </RequestShipmentCancellation>
  </soap:Body>
</soap:Envelope>
```

### 5.2.2 Request Breakdown

#### 5.2.2.1 Request

| XML Element | Format  | Required | Description                                        |
|-------------|---------|----------|----------------------------------------------------|
| Quoteld     | Integer | ✓        | The BOL (or quote id) for the shipment in question |

### 5.3 Response

#### 5.3.1 Response Sample

```
<?xml version="1.0" encoding="utf-8"?>
<soap:Envelope xmlns:soap="http://schemas.xmlsoap.org/soap/envelope/"
xmlns:xsi="http://www.w3.org/2001/XMLSchema-instance"
xmlns:xsd="http://www.w3.org/2001/XMLSchema">
<soap:Body>
<RequestShipmentCancellationResponse xmlns="http://tempuri.org/">
<RequestShipmentCancellationResponse xmlns="http://tempuri.org/">
<RequestShipmentCancellationResponse xmlns="http://tempuri.org/">
```

```
</RequestShipmentCancellationResult>
   </RequestShipmentCancellationResponse>
   </soap:Body>
   </soap:Envelope>
```

### 5.3.2 Response Breakdown

#### 5.3.2.1 RequestShipmentCancellationResult

| XML Element      | Format     | Required | Description                                                          |
|------------------|------------|----------|----------------------------------------------------------------------|
| ValidationErrors | B2Berror[] |          | Populated when errors occur. See <u>ValidationErrors</u> for details |

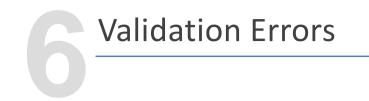

### 6.1 Description

Validation and system errors will be returned as collection of B2Berror objects.

### 6.2 Validation Error Sample

```
<ValidationErrors>

<B2Berror>

<ErrorType>Validation</ErrorType>

<ErrorMessage>Unable to find shipment with BOL 3517348.</ErrorMessage>

</B2Berror>

</ValidationErrors>

...
```

### 6.3 Validation Error Breakdown

#### 6.3.1 B2Berror

...

| XML Element  | Format        | Required | Description                                                                                              |
|--------------|---------------|----------|----------------------------------------------------------------------------------------------------|
| ErrorType    | List( String) | ✓        | Possible values:<br>Unknown<br>Validation<br>Communication<br>AccessDenied<br>CustomerAccount<br>Booking |
| ErrorMessage | String        | ✓        | Text description of error                                                                                |

# Appendix A: The Bill of Lading (BOL)

The Bill of Lading (BOL) (see below) is a legal document used by freight carrying companies (carriers) to provide the interstate transit of goods throughout the United States. The BOL shown below has been created by Freightquote for use with the shipments brokered by our system. The BOL has been approved for use by each of the carriers with which we have a contractual relationship. It is critical to the entire shipping process that the Freightquote BOL be given to the carrier when the pickup is made. If the shipper were to substitute another BOL for the Freightquote BOL the shipper risks being charged much higher rates than originally quoted, extra fees, and double billing for the same freight movement. It is critical that the Freightquote BOL be made available to your users when the pickup is scheduled. This is made possible via HTTPS. The URL returned in the RequestShipmentPickup request tagged as BillOfLadingURL should be used to display the BOL to the end user so that he or she may print the BOL to give to the driver.

The BOL itself will always be stored on the servers at Freightquote. There is never a need for the B2B partner to alter the BOL. If there are mistakes or omissions on the BOL, it should be immediately reported to our dedicated customer service team.

| STRAIGHT BIL<br>This form conta<br>the shipment de                                                                        | ins only                       | ADING - SHORT FORM - O<br>/ the information necessary<br>1 below.                       | RIGINAL - NOT NEG<br>for the motor carrier to                               | OTIABLE<br>o deliver, i | rate, and in   | voice           |
|----------------------------------------------------------------------------------------------------|--------------------------------|-----------------------------------------------------------------------------------------|-----------------------------------------------------------------------------|-------------------------|----------------|-----------------|
| Shipper: Ship I<br>Origin Atl<br>123 Atlanta Stri<br>Atlanta, GA 303<br>Fred Origin (81<br>Reference Nun<br>Consignee: Du | eet<br>303<br>6) 456-<br>nber: | 7897                                                                                    | Place                                                                       | PRO#<br>Stam            |                | è               |
| Origin Chi<br>123 Chicago Si<br>Chicago, IL 600<br>Fred Destinatio<br>Reference Nun                                       | treet<br>606<br>on (312)       |                                                                                         | Carrier: CHR Carrie<br>Transportat<br>Pro#:<br>Load#:<br>BOL#:76144770      |                         | Inner          |                 |
|                                                                                                    |                                |                                                                                         | All Freight charge<br>Freightquote<br>901 West Caronde<br>Kansas City, MO 6 | let Drive               | d party bill   | to:             |
| No. of Units &<br>Container Type                                                                                          | •нм                            | BASIC DESCRIPTION<br>Identification Number (UN or NA), P<br>Hazard Class, Packing Group | roper Shipping Name,                                                        | NMFC                    | CLASS          | Total<br>Weight |
| 5 Pallet                                                                                                    |                                | Books                                                                                   |                                                                             |                         | 55             | 2000            |
| *An X Indicates haz                                                                                                    | ardous m                       | aterial                                                                                 |                                                                             | Total weigh             | t: (sublect to | 2000            |

correction)

# Appendix B: Freightquote Logo Guidelines, Copyrights, Trademarks and Restrictions

The logo is comprised of two key elements. First is the Freightquote word mark. The second is the C.H. Robinson logomark as an element within the Freightquote logo, we're supporting the powerful connection between our two companies. Do not re-color, "screen back," or add colors to any of the established versions of the logo. The Freightquote logo file is scaled appropriately for standard use at 100%. The minimum size at which the logo may be used for display on screen is 100 pixels wide. If you think the logo clarity at this size might be jeopardized by low-quality display, increase the size; respect the minimum clear space. To make our logo stand out, it must be positioned with as much space around it as possible and not crowded with other graphic elements. The minimum clear area around the logo must be equal to the height of the logo. For example, if the logo is 0.5" high. It requires 0.5" of clear space on all sides.

<u>Logo Options and Instructions</u> Paste the HTML code below into your page:

Logo 1

## FREIGHTQUOTE<sup>®</sup> by 🛞 C.H. ROBINSON

<a href="<u>https://www.freightquote.com</u>" title="Freightquote by C.H. Robinson"><img src=" <u>https://www.chrobinson.com/assets/freightquote/images/fq-logo-primary.png</u>" width="200" border="0" alt="Freightquote by C.H. Robinson"></a>

Using any logo or mark of C.H. Robinson or any of its affiliate without written permission from C.H. Robinson is prohibited. C.H. Robinson logos and trademarks are owned and controlled by C.H. Robinson, except as otherwise expressly stated, and are protected by U.S. copyright laws. The copyrighted materials available include, but are not limited to, the text, design, software, images, graphics, C.H. Robinson linking source code. You are authorized to request the following available logos for your Site for your informational and business purposes only. You acknowledge that you do not acquire any ownership rights by displaying copyrighted material. You may not copy, distribute, transfer, reproduce, license, alter, create derivative works of or republish all or any portion of the logos and trademarks for any commercial or public purpose without C.H. Robinson's prior written consent.

# Appendix C: Reference Lists

| Freight<br>Classes |
|--------------------|
| 50                 |
| 55                 |
| 60                 |
| 65                 |
| 70                 |
| 77.5               |
| 85                 |
| 92.5               |
| 100                |
| 110                |
| 125                |
| 150                |
| 175                |
| 200                |
| 250                |
| 300                |
| 400                |
| 500                |

| Package Types   |
|-----------------|
| Unknown         |
| Pallets_48x40   |
| Pallets_other   |
| Bags            |
| Bales           |
| Boxes           |
| Bundles         |
| Carpets         |
| Coils           |
| Crates          |
| Cylinders       |
| Drums           |
| Pails           |
| Reels           |
| Rolls           |
| TubesPipes      |
| Motorcycle      |
| ATV             |
| Pallets_120x120 |
| Pallets_120x100 |
| Pallets_120x80  |
| Pallets_europe  |
| Pallets_48x48   |
| Pallets_60x48   |
| Slipsheets      |
| Unit            |
|                 |

| Gene | eralMerchandise                                  |
|------|--------------------------------------------------|
| Alco | hol*                                             |
| Appl | liances*                                         |
| Auto | omobileParts*                                    |
| Com  | puterEquipment*                                  |
| Cons | sumerCareProductsPerfume*                        |
| Cons | sumerElectronicsIncludingCellPhonesAndTelevision |
| Food | dAndBeverages*                                   |
| Gene | eralMerch*                                       |
| Meta | als*                                             |
| Phar | maceuticals*                                     |
| Toba | acco*                                            |

#### **Content Types**

NewCommercialGoods

UsedCommercialGoods

# Appendix D: Track Shipment Functionality Through Freightquote.com

In conjunction with the Freightquote API, visitors of <u>https://www.freightquote.com</u> have the ability to simply click on the "Track Shipment" tab and request/view near real-time tracking updates.

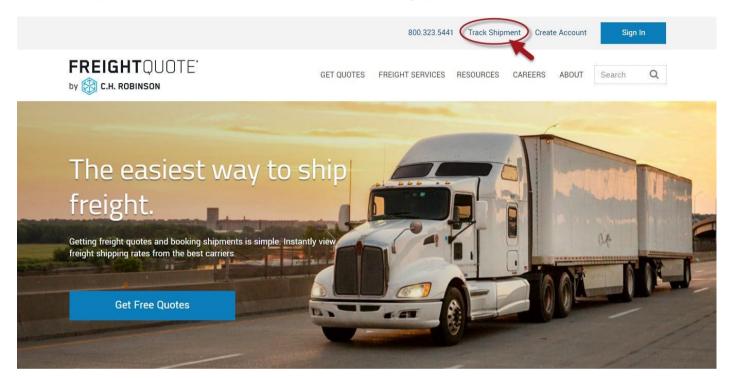

# **Appendix E: Deprecated Requests**

These request have been deprecated from the API:

- RequestCustomQuote
- RequestCustomerLeadDetails
- RequestPalletPacking